# Quip raccourcis clavier

## Tous les périphériques

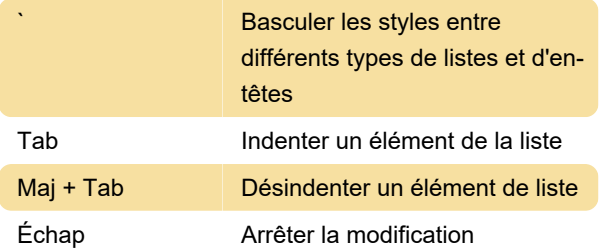

## Mac et iOS : n'importe où

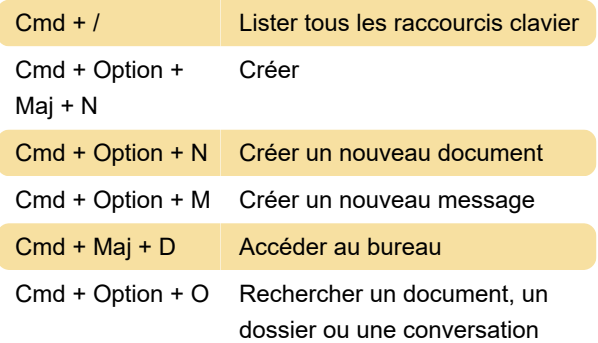

#### Mac et iOS : style

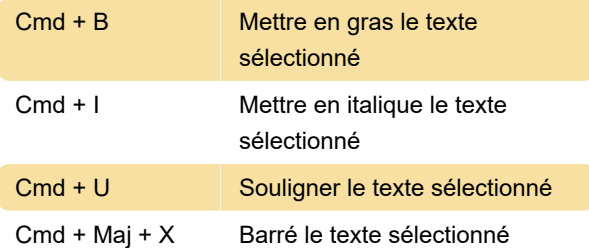

#### Mac et iOS : feuilles de calcul

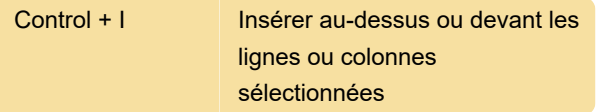

### Windows anywhere

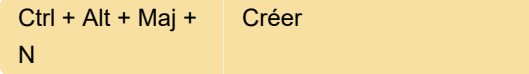

#### Fenêtres : édition

Alt + N Ligne suivant

#### Windows : Feuilles de calcul

Source : Salesforce

Dernière modification: 14/03/2023 21:33:24

Plus d'information: [defkey.com/fr/quip-raccourcis](https://defkey.com/fr/quip-raccourcis-clavier?filter=basic)[clavier?filter=basic](https://defkey.com/fr/quip-raccourcis-clavier?filter=basic)

[Personnalisez ce PDF...](https://defkey.com/fr/quip-raccourcis-clavier?filter=basic?pdfOptions=true)